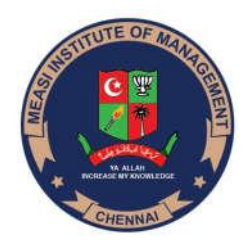

## **MEASI INSTITUTE OF MANAGEMENT CHENNAI-14**

**Approved by All India Council for Technical Education and Affiliated to the University of Madras, ISO 9001:2015 Certified Institute**

## **COMPUTER SKILLS QUESTION BANK**

- 1. Define word processing.
- 2. How formatting is done in word?
- 3. What is paragraph style?
- 4. What is character style?
- 5. What is a template?
- 6. How wizards are used?
- 7. What is cross referencing?
- 8. Explain briefly about mail merge?
- 9. Explain about manipulating tables.
- 10. Explain about tables and columns.
- 11. Explain the role of labels and envelopes.
- 12. How to do spreadsheets in word.
- 13. Explain about spreadsheets and their functions.
- 14. How to modify spreadsheets.
- 15. Explain about navigating between spreadsheets.
- 16. How to autofill spreadsheets?
- 17. How to insert and delete contents in spreadsheets.
- 18. How to use formulas in spreadsheets.
- 19. Trouble shooting formulas.
- 20. Statistical functions.

## **PREPARED BY M.S.SIRANJEEVI, ASSISTANT PROFESSOR**

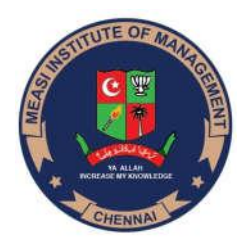

## **MEASI INSTITUTE OF MANAGEMENT CHENNAI-14**

**Approved by All India Council for Technical Education and Affiliated to the University of Madras, ISO 9001:2015 Certified Institute**

- 21. Mathematical functions in spreadsheets.
- 22. How to make database.
- 23. Explain about financial and logical functions.
- 24. Explain about sorting and filtering function in database.
- 25. Creating power point for presentation.
- 26. Editing slides in PowerPoint.
- 27. Inserting tables and charts in PowerPoint.
- 28. How to insert clipart's and special effects in PowerPoint.
- 29. Inserting multimedia content in presentation.
- 30. How to do animation in PowerPoint.
- 31. How to add video and audio in slides?
- 32. How to create database and project.
- 33. How to import and export database?
- 34. Types of queries?
- 35. How to create layouts for reports.
- 36. What is information management?
- 37. How to compose email.
- 38. How to add signature in email.
- 39. How to create tasks in system.
- 40. How to schedule in calendar?